## Liste des tutoriels vidéos

#### 2015

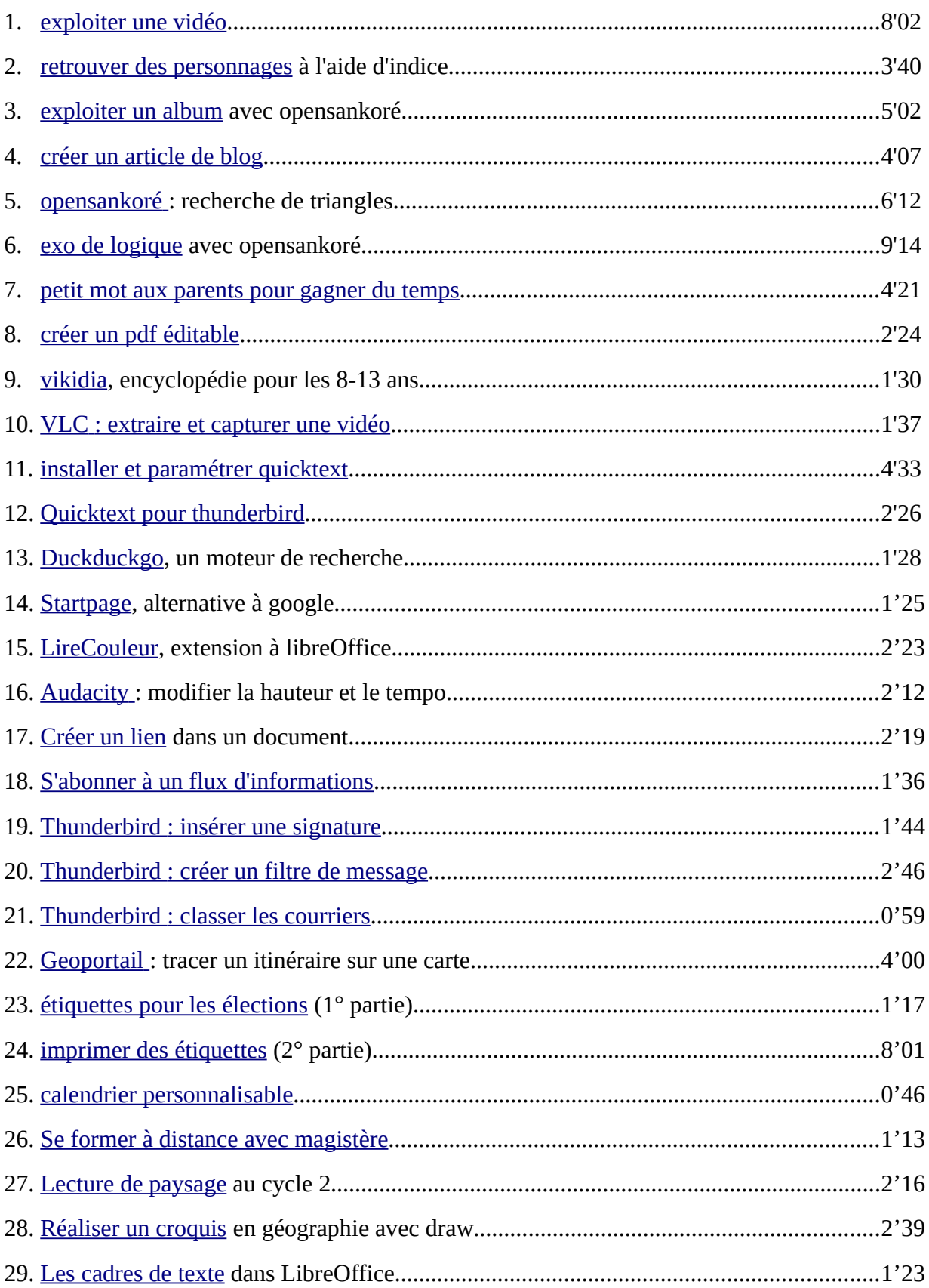

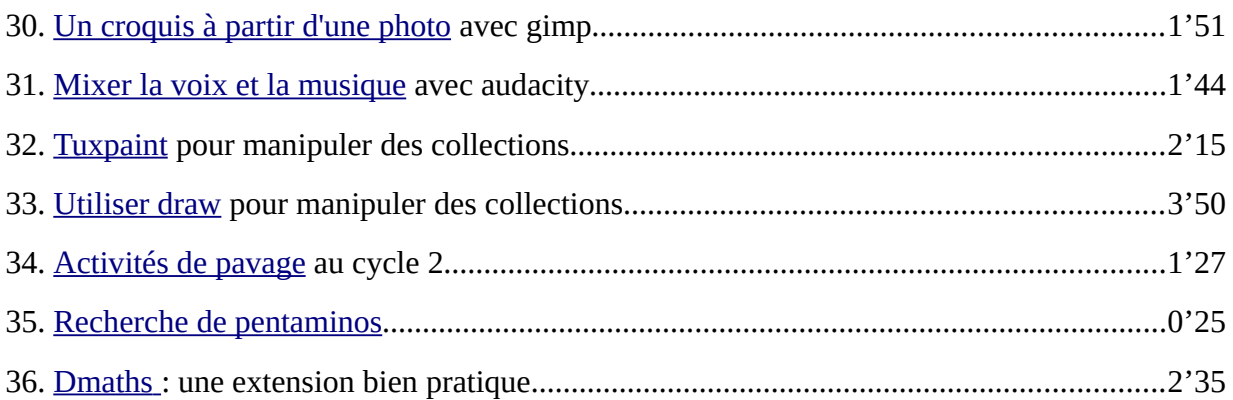

#### 2016

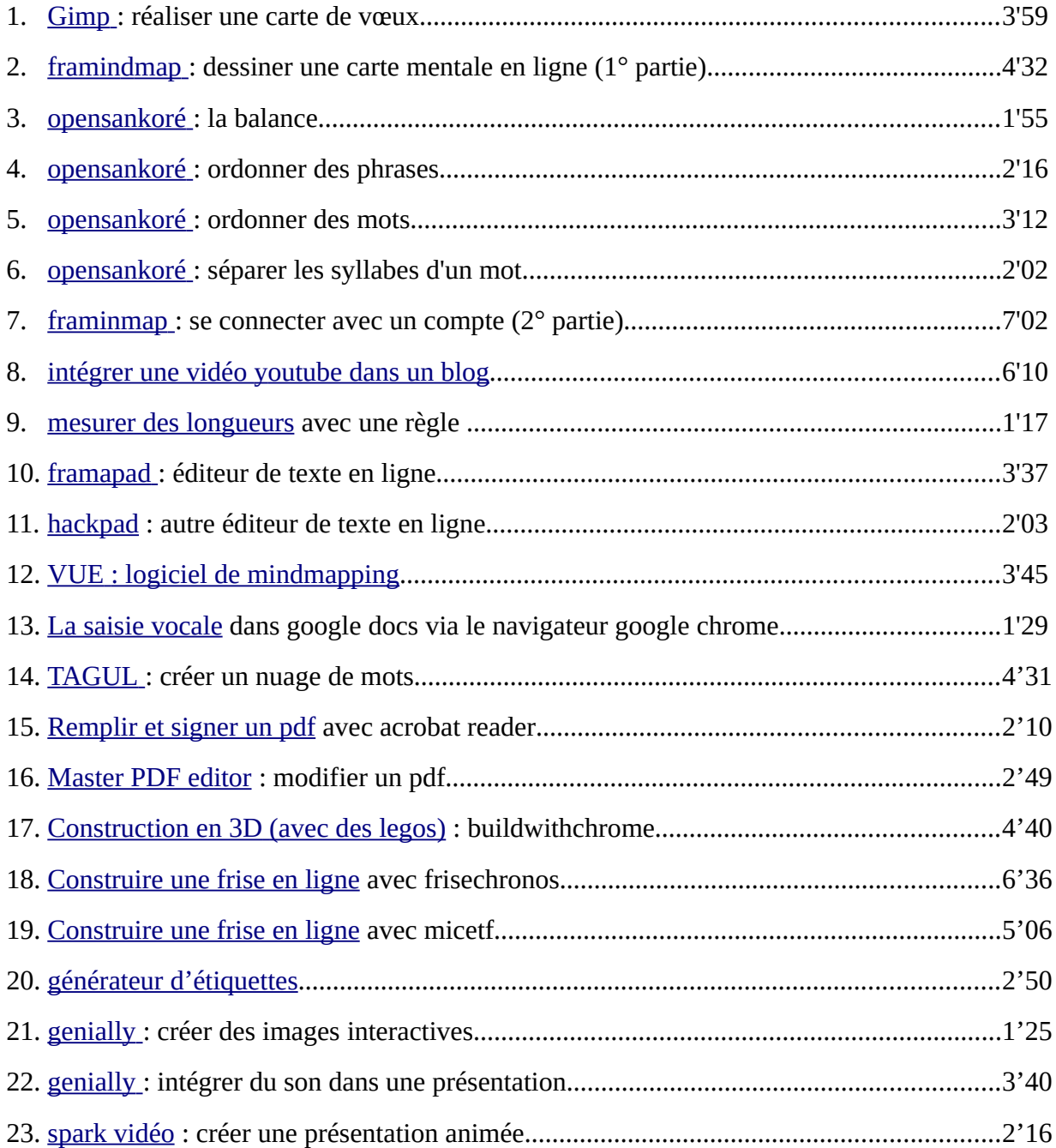

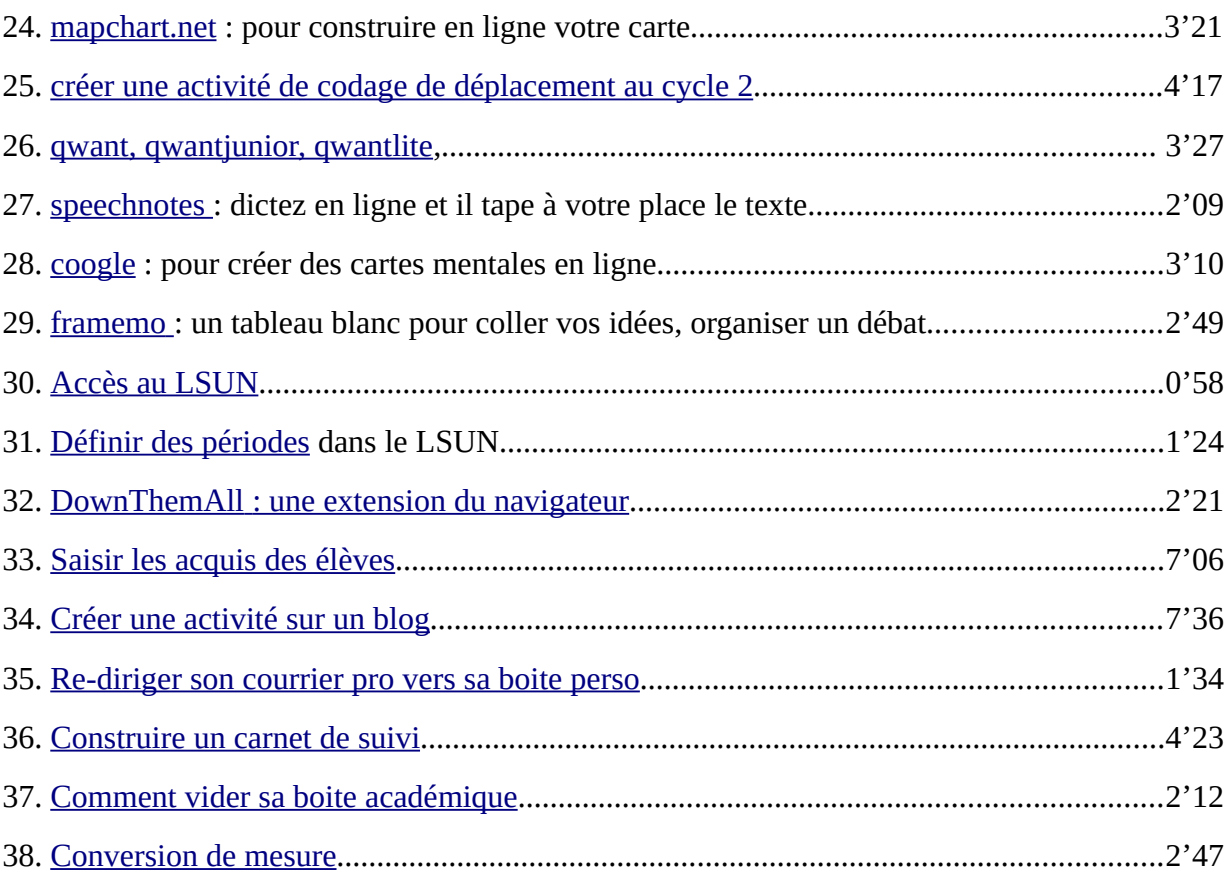

## 

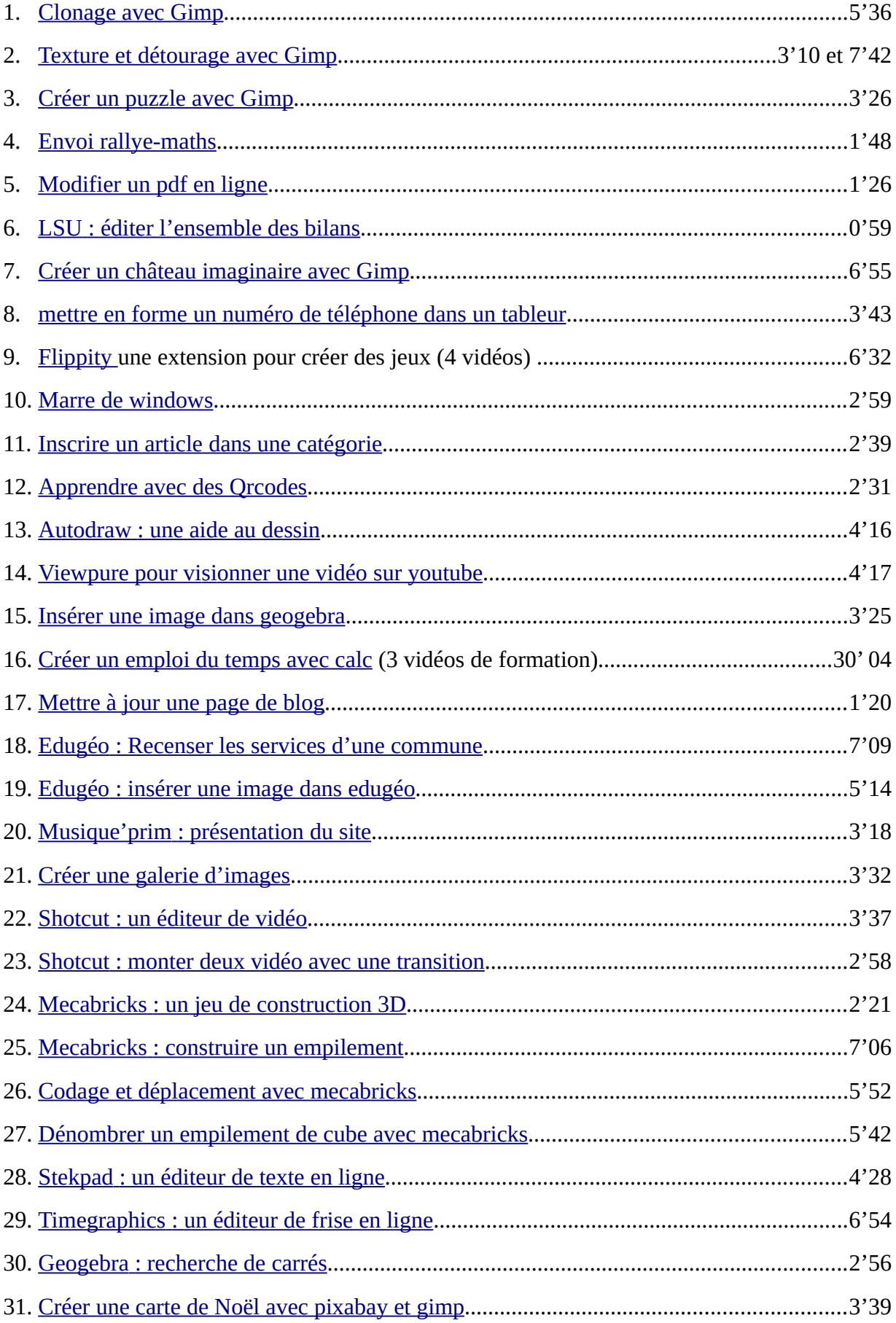

# **tutoriels 2018**

#### 36 vidéos

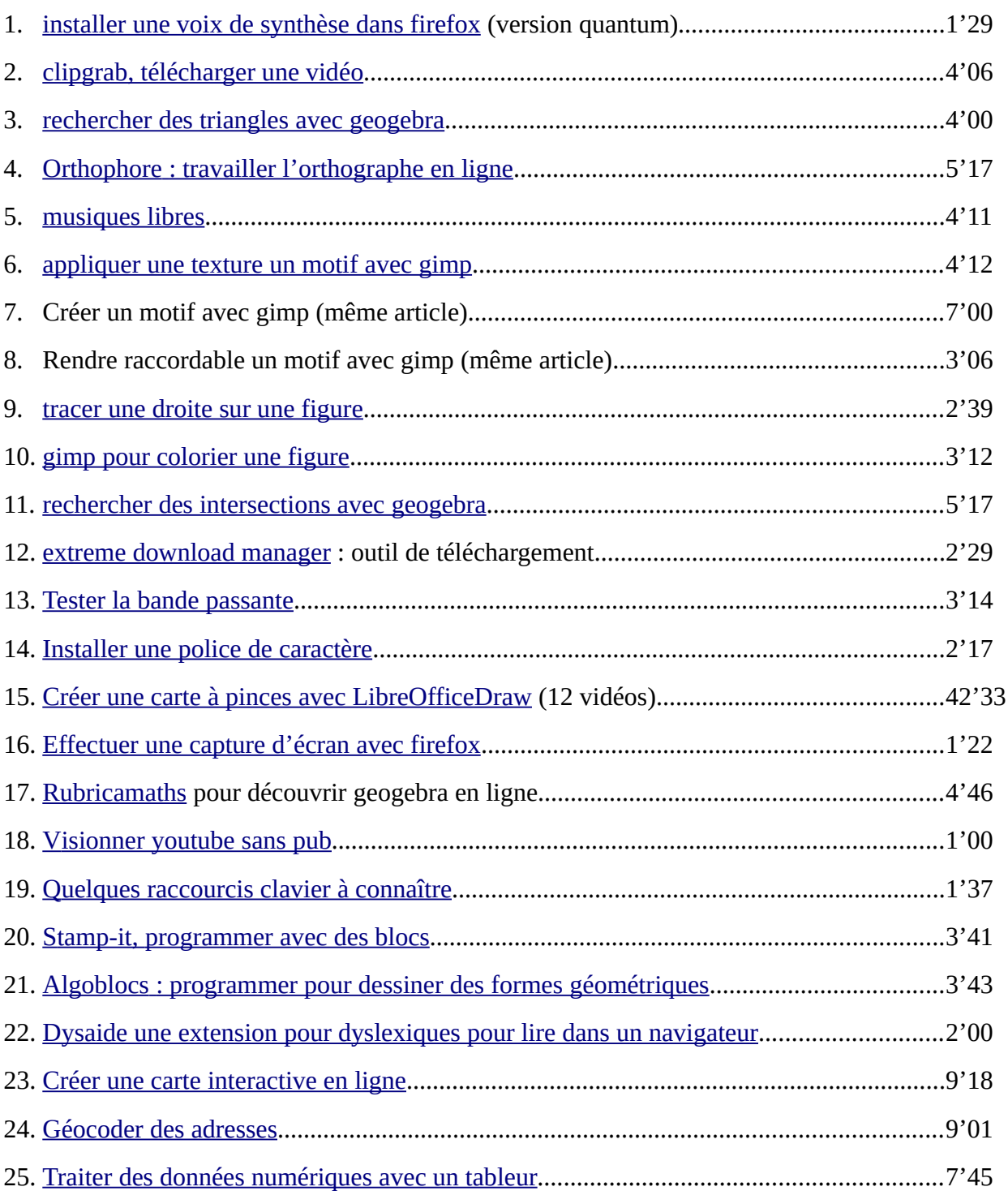